, tushu007.com

## <<大学计算机基础学习导航>>

 $<<$   $>>$ 

- 13 ISBN 9787030349729
- 10 ISBN 7030349725

出版时间:2012-6

页数:226

字数:391750

extended by PDF and the PDF

http://www.tushu007.com

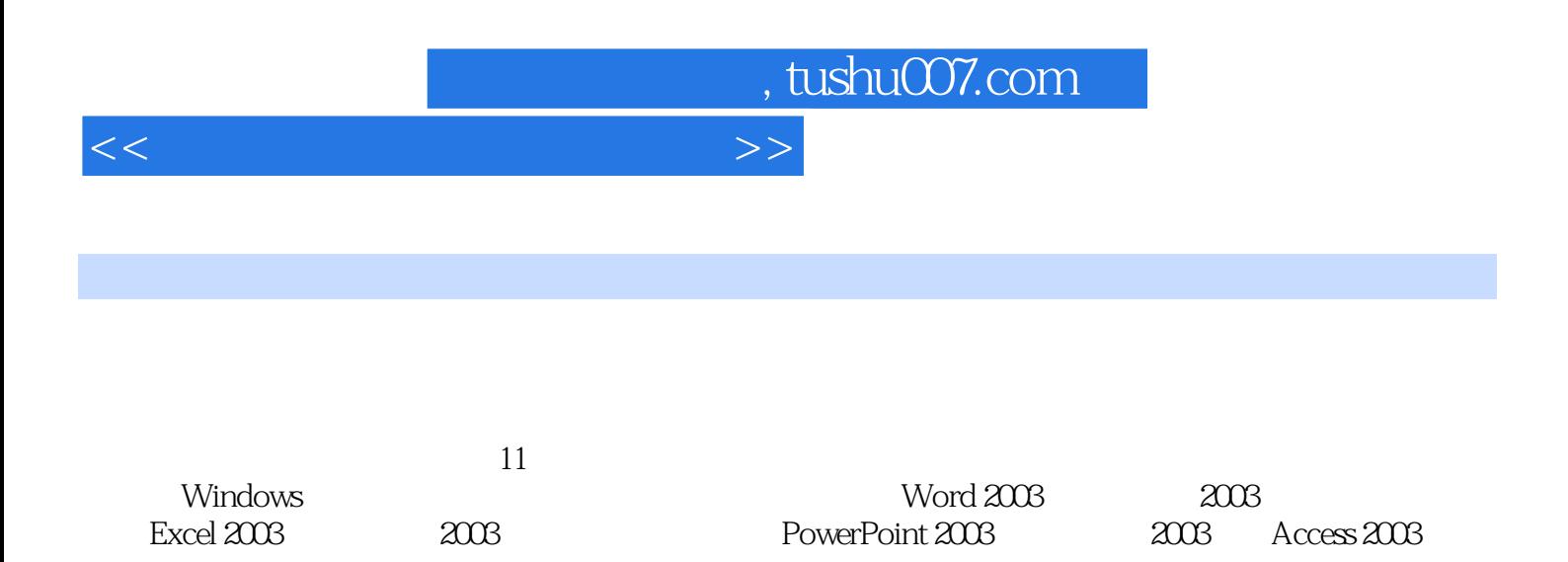

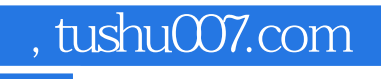

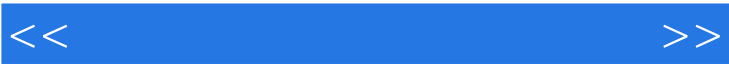

 $1$  1.1  $1.2$   $1.21$   $1.22$ the contraction of  $1.23$  is the contraction of  $1.23$  is the contraction of  $\alpha$ ,  $\beta$  $1.24$   $\qquad \qquad \vdots$   $1.25$   $\qquad \qquad 1.3$  $1.4$   $1.5$   $2$   $2.1$   $2.2$   $2.21$  $2.2.2$   $2.3$   $2.3$   $2.3$   $2.4$   $2.5$  $3 \qquad \qquad \text{(Windows)} \qquad \qquad \text{)}31 \qquad \qquad 32 \qquad \qquad 321 \qquad \qquad \text{)}.$ 3.2.2 3.2.3 Windows XP 3.2.4 Windows 3.2.5 Windows 3.2.6 Windows 3.3 3.4 3.5 4  $(Word 2003) 4.1$   $4.2$   $4.21$  Word  $2003$  ,  $4.2.2$  Word 2003的基本操作4.2.3 Word 2003文档的编辑4.2.4 Word 2003文档的排版4.2.5 表格制作4.2.6 Word 2003的图  $4.3 \t 4.4 \t 4.5 \t 5 \t (2003)5.1$  $5.2$   $5.2.1$   $5.2.3$  $5.24$  5.2.5  $5.3$  5.4  $5.5$  $6$  (Excel 2003)6.1  $62$   $621$  Excel 2003  $622$  $\text{Excel } 2003$   $623$   $\text{Excel } 2003$   $624$   $\text{Excel } 2003$  $6.25$  Excel 2003  $6.26$  Excel 2003  $6.27$  $\text{Excel } 2003$   $628$   $\text{Excel } 2003$   $63$  $6.4$   $6.5$   $7$   $(2003)7.1$   $7.2$   $7.21$ 表格的概述7.2.2 金山表格的启动和退出7.2.3 金山表格中的基本操作7.2.4 金山表格的数据运算7.2.5 金山 表格的图表制作7.2.6 金山表格的打印7.3 例题分析7.4 练习题7.5 练习题参考答案第8章 文稿制作软 PowerPoint 20038.1 8.2 8.2.1 PowerPoint 8.2.2 PowerPoint 8.2.3 PowerPoint 8.3 8.4 8.5 9  $($  2003)9.1 9.2 9.2.1 9.2.2  $9.23$  3  $9.24$  9.2.5 9.2.6  $9.3$   $9.4$   $9.5$   $10$ 10.2 10.2.1 10.2.1 10.2.2 Internet 10.2.3 10.2.4 10.3 10.4 10.5 11 Access 11.1  $11.2$  11.2.1  $11.2.2$  11.2.3 11.3  $1024$ <br>11.2  $11.2$ <br>11.4  $11.5$ <br>11.5  $103$ <br>10.2  $104$ 

 $<<$  the set of the set of the set of the set of the set of the set of the set of the set of the set of the set of the set of the set of the set of the set of the set of the set of the set of the set of the set of the set

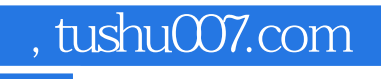

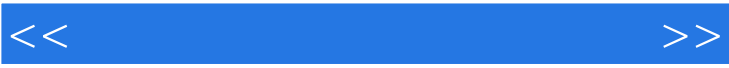

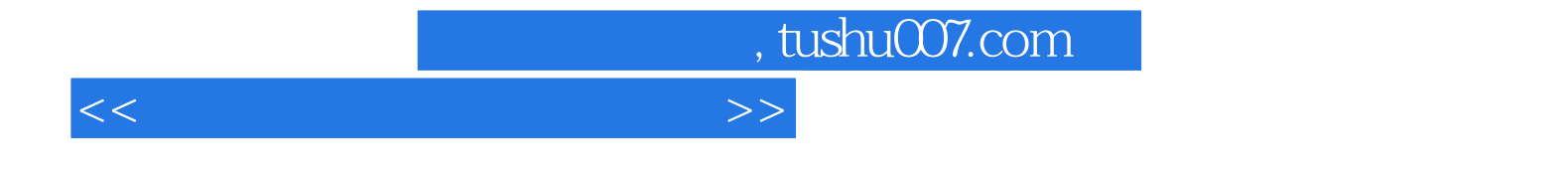

本站所提供下载的PDF图书仅提供预览和简介,请支持正版图书。

更多资源请访问:http://www.tushu007.com